# **Ruby master - Bug #8512**

## **gsub() works incorrect**

06/11/2013 06:30 PM - galnaktar (Oleg K)

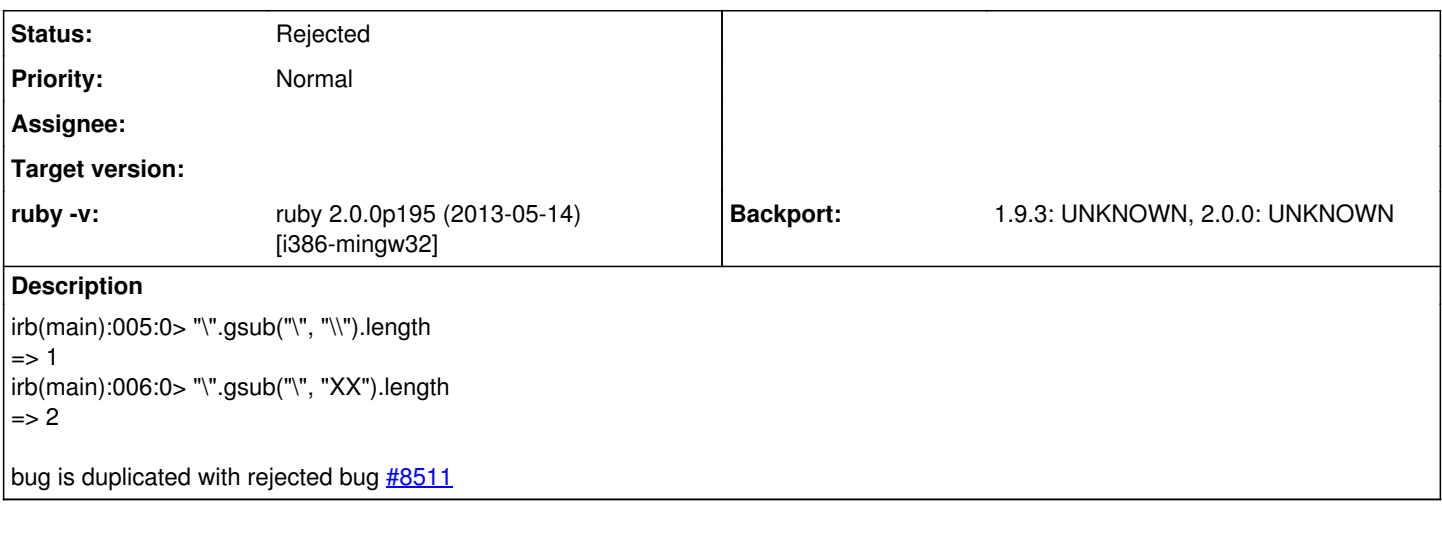

### **History**

### **#1 - 06/11/2013 09:41 PM - Eregon (Benoit Daloze)**

*- Status changed from Open to Rejected*

This is due to Regexp replace syntax and literal strings.

In literal strings, you need two \ to produce one \ character (a single is the start of an escape character like \t, \n, ...). And in Regexp replacement strings, you need to escape the \ (a single one is the beginning of a special replacement sequence like \1,&,...). So that makes 4 \ for one produced in literal replacement strings:

"\".gsub("\", "\\").length  $\Rightarrow$  1 "\".gsub("\", "\\\\").length  $=$   $\sqrt{2}$ 

Not so nice, but definitely expected behavior.

### **#2 - 06/11/2013 09:45 PM - Eregon (Benoit Daloze)**

This should be documented in Regexp's overview though.

#### **#3 - 06/11/2013 09:45 PM - Hanmac (Hans Mackowiak)**

=begin

the docs says:

((*If replacement is a String it will be substituted for the matched text. It may contain back-references to the pattern's capture groups of the form \\d, where d is a group number, or \\k, where n is a group name. If it is a double-quoted string, both back-references must be preceded by an additional backslash.*))

so you need more "\" in your string =end

### **#4 - 06/11/2013 10:15 PM - galnaktar (Oleg K)**

Hanmac (Hans Mackowiak) wrote:

=begin

the docs says:

((*If replacement is a String it will be substituted for the matched text. It may contain back-references to the pattern's capture* *groups of the form \\d, where d is a group number, or \\k, where n is a group name. If it is a double-quoted string, both back-references must be preceded by an additional backslash.*))

so you need more "\" in your string  $=$ end

Thanks for the explanation.

### **#5 - 06/11/2013 10:35 PM - phluid61 (Matthew Kerwin)**

For the record, you can also use the hash or block replacement forms, because those doesn't use regexp back-references:

"\".gsub("\", "\"=>"\\") #=> "\\" "\".gsub("\") { "\\" }  $\qquad$  #=> "\\"